#### **Plan**

#### **XML et Programmation Internet**

**Cours 2**

**kn@lri.fr**

**1 Introduction, UTF-8 et XML** ✔ **2 XPath 2.1 Modèle d'arbre 2.2 XPath, introduction**

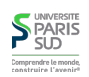

#### **XML vu comme un arbre (1/2)**

#### **XML vu comme un arbre (2/2)**

**Un document XML peut être vu comme un arbre:**

#### <bibliography>

**SPARIS** Comprendre le monc

#### <book>

 <title>Foundations of Databases</title> <author>Abiteboul</author> <author>Hull</author> <author>Vianu</author> <publisher>Addison Wesley</publisher> <year>1995</year> </book>

#### <book>

<title>The Lord of the Rings</title> <author>J. R. R. Tolkien</author> <publisher>Houghton Mifflin</publisher> <year>2001</year> </book>

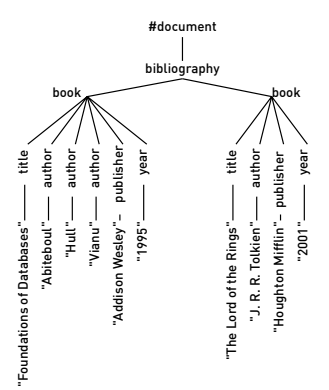

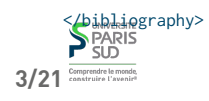

**Tout ce qui apparait dans le document correspond à un nœud de l'arbre (texte, balises, commentaires, blanc, …)**

- **Il existe en plus, un nœud fictif se trouvant au dessus de l'élément racine, le nœud document**
- **Un couple balise ouvrante/balise fermante correspond à un seul nœud**
- **Les principaux types de nœuds sont: élément, attribut, texte, commentaire, document**

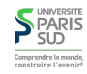

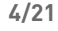

**2/21**

#### **Sérialisation d'un arbre sous forme de document**

**Étant donné un arbre, comment peut ont produire le document XML correspondant ?**

```
 //pseudo-code
 void print(Node n)
 {
    if (n is text or comment) { output_text(n) }
    else {
          output\_text ("<" + tag(n) + ">");
           for k in children(n)
               print(k);
          output_text ("<>' + tag(n) + ">");
    }
```
**On effectue un parcours en profondeur d'abord Si le nœud courant est une feuille, on l'affiche**

**balise fermante**<br> **>** FARIS

Comprendre le monde<br>construire l'avenir<sup>e</sup>

**Ordre du document, parcours préfixe**

**On appelle ordre du document un ordre total sur les nœuds d'un document qui correspond à leur ordre dans un fichier sérialisé. Il correspond aussi à la numérotation lors du parcours préfixe**

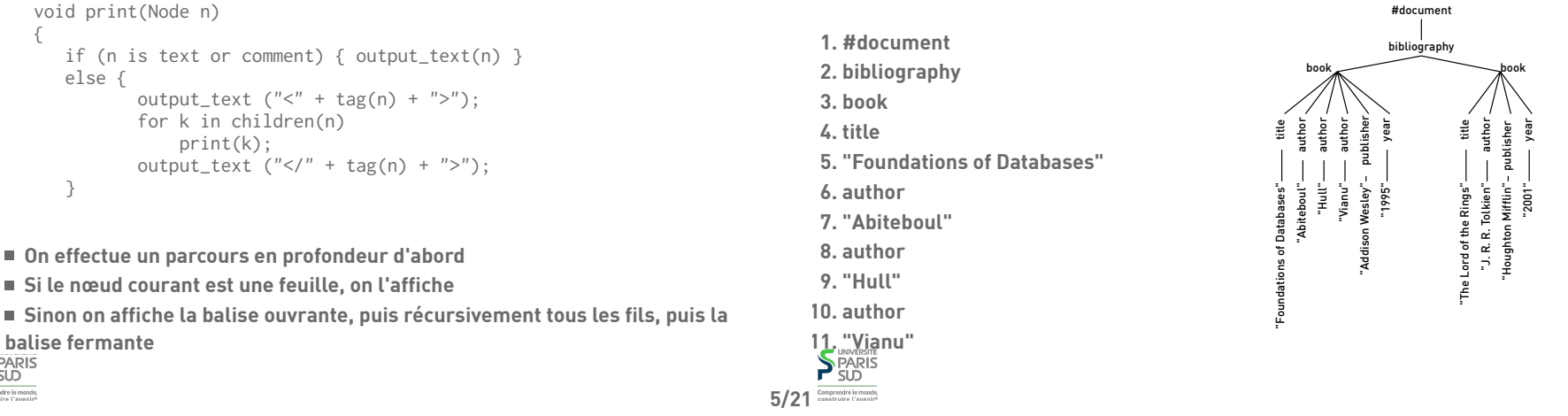

**1 Introduction, UTF-8 et XML** ✔

**2.1 Modèle d'arbre** ✔ **2.2 XPath, introduction**

**Construction d'un arbre à partir d'un fichier XML ?**

```
type Node = { label : string; children : List<Node> }
 Stack<Node> stack;
stack.push (new Node("#document"), []));
 while (true) {
 tag = read();
  if end_of_file () break;
  if tag is opening {
                parent = stack.peek();
                node = new Node(tag, []);
                parent.addChild(node);
                stack.push(node);
 }
  if tag is closing {
      stack.pop();
  }
 }
```
**En pratique, on utilise des bibliothèques toutes faites pour lire/écrire des fichiers!**

**S** UNIVERSITE

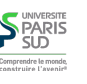

**2 XPath**

**Plan**

**6/21**

#### **Intérogation de documents XML**

#### **XPath**

**Les documents représentant des données (semi-) structurées, on souhaite en extraire de l'information**

**On va pouvoir écrire des requêtes sur des critères scalaires ( « renvoyer tous les livres publiés après 2000 »), mais aussi sur des critères de structure (« renvoyer tous les éléments qui ont un fils** author **»)**

**XPath est un langage de selection de nœud dans un document XML. Il ne permet que de sélectionner des nœuds, pas d'en construire de nouveaux. C'est un langage restreint qui ne contient pas de fonctions, variables, … On peut le voir comme un équivalent du** SELECT **de SQL**

**XPath : syntaxe**

# **S**PARIS

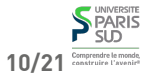

**11/21**

#### **XPath (exemple)**

**Sélectionner tous les titres du document (de manière compliquée)**

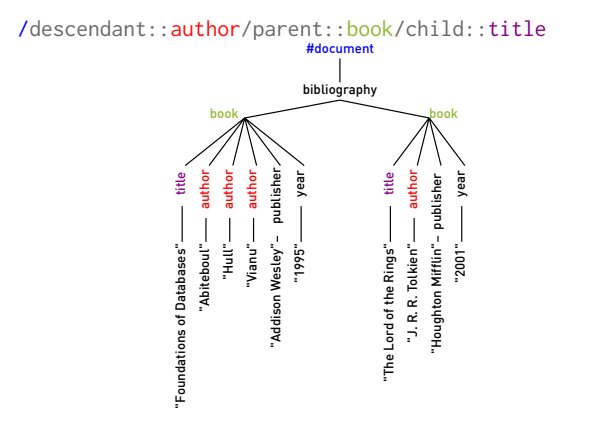

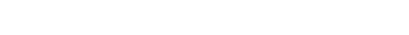

**La syntaxe d'une requête XPath est:**

/axe<sub>1</sub>::test<sub>1</sub>[ pred<sub>1</sub> ]/ ... /axe<sub>n</sub>::test<sub>n</sub>[ pred<sub>n</sub> ]

■ **axe** : self, child, descendant, parent, ...

- **test :** node()**,** text()**,** \***, ou un nom d'élément**
- **pred(icat) : chemin XPath, expression arithmétique, comparaison, …**

#### **exemple:**

/descendant::book[ child::year > 2000] / child::title

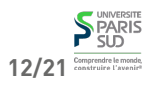

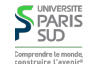

#### **XPath : sémantique**

# **XPath : sémantique (exemple)**

**XPath : les tests**

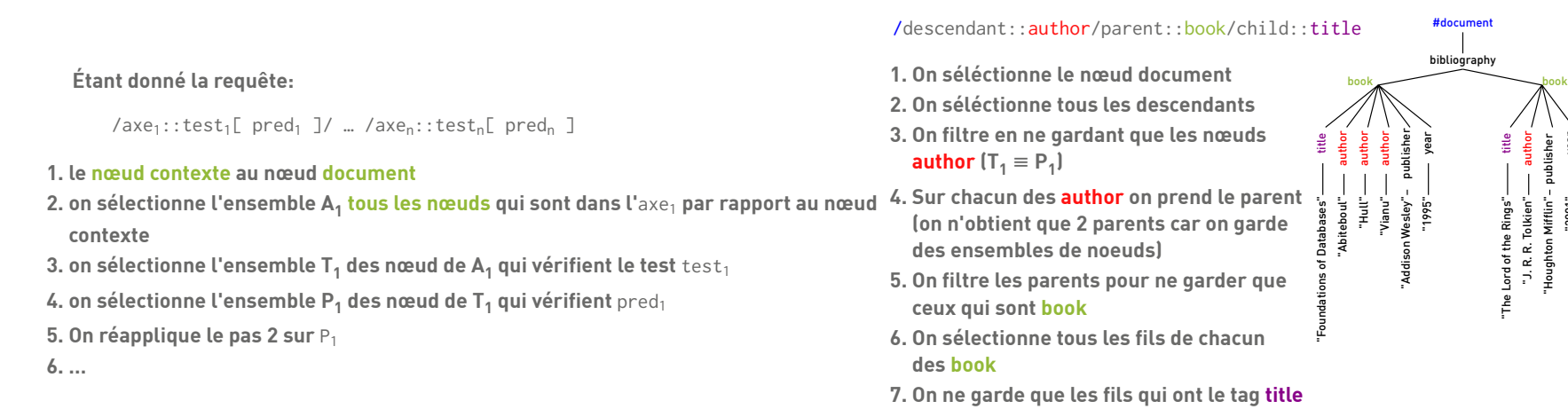

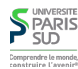

### **XPath : axes**

**Le standard XPath définit un grand nombre d'axes**

- **self : on reste sur le nœud courant**
- **child : tous les fils du nœud courant**
- **parent : le parent du nœud courant. Seul le nœud document n'a pas de parent**
- **descendant : les fils, les fils des fils, etc. du nœud courant**
- **ancestor : le parent, et le parent du parent, etc. du nœud courant**
- **descendant-or-self, ancestor-or-seld : comme les précédents mais inclus le nœud courant**
- **following-sibling: le frères se trouvant après**
- **preceding-sibling: les frères se trouvant avant**
- **following, preceding, attributes : usage avancé**

**On peut sélectionner des nœuds selon les critères suivants**

- **node() : n'importe quel nœud**
- **text() : un nœud texte (**"The Lord of the Rings"**)**
- **\* : n'importe quel élément (**author**,** title**, …)**
- nom d element tous les éléments ayant ce nom

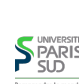

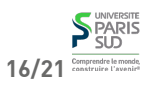

**14/21**

**SPARIS** 

**15/21**

year

"2001"

#### **XPath : prédicats (syntaxe)**

# **XPath : prédicats (sémantique)**

 $p ::= p$  or  $p$  | p and p | not (p) count(…), contains(…), position(), … | chemin XPath  $e_1$  op  $e_2$ 

e1 **et** e2 **sont des expressions arithmétiques,** op **peut être** <**,** >**, =, !=, +, -, \*, /, mod,**

**On évalue le prédicat et on converti son résultat en valeur de vérité. Si la valeur vaut vrai, on garde le nœud courant, si elle vaut faux, on ne le garde pas**

**XPath connait 4 types de données pour les prédicats :**

- **Les booléens, valeur de vérité : vrai ou faux**
- **Les nombres (flottants), valeur de vérité compliquée…**
- **Les chaînes de caractères, chaîne vide = faux, sinon vrai**
- **Les ensembles de nœuds, ensemble vide = faux, sinon vrai**

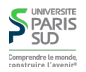

**…**

# **XPath : prédicats (exemples)**

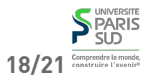

**19/21**

# **Caractéristiques d'XPath**

- /descendant::book [ child::title ] **: sélectionne chaque élément book pour lequel l'ensemble des fils de nom title n'est pas vide**
- /descendant::book [ count(child::author) > 2 ] **: séléctionne chaque book qui a plus de deux fils author**
- /descendant::book [ contains(child::title, "Ring") ]

```
\mathbf{u}/descendant::book [ count(child::author) > 2
                       or contains(child::author, "Tolk") 
                     ]/child::title
```
- **XPath est un langage standardisé par le W3C**
- **Assez verbeux**
- **Langage de requêtes monadique (on ne peut renvoyer que des ensembles de nœuds. Par exemple il est impossible de renvoyer des ensembles de paires auteur/titre de livre)**
- **Il est assez compliqué à implémenter efficacement**

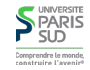

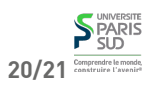